# Intro to Tableau's Developer Tools

**Tableau Visionary & DataDev Ambassador BI Analyst at Cosuno**

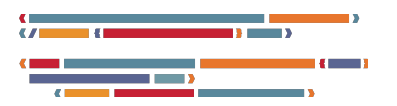

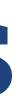

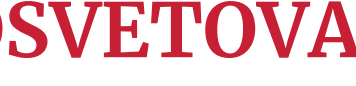

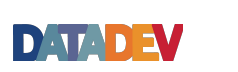

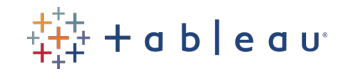

### **ANYA PROSVETOVA**

14 July 2022

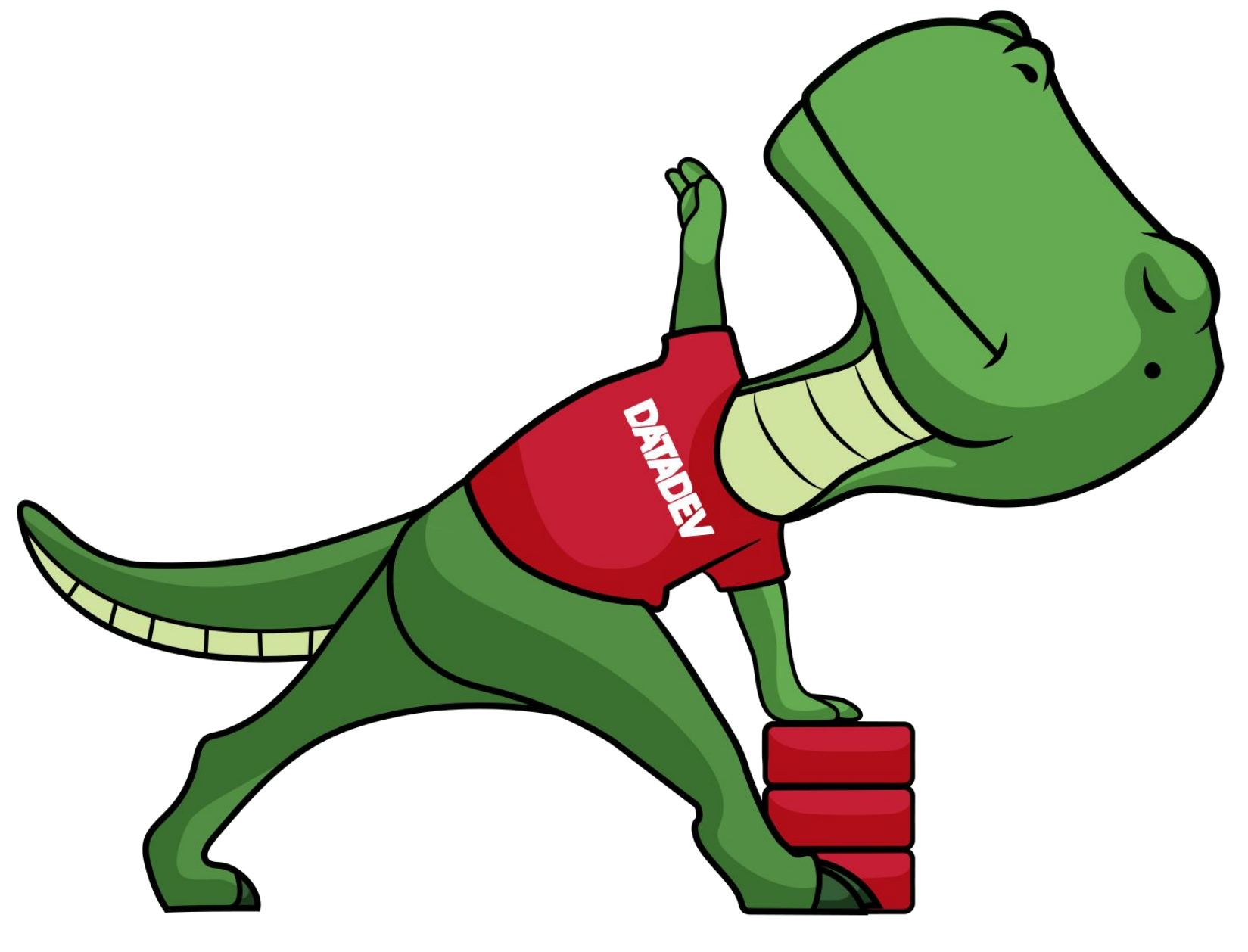

# By the end of this session you will…

… **understand** the Developer Platform APIs/tools and their use cases

… **know** when to use what

… **learn** where to find resources

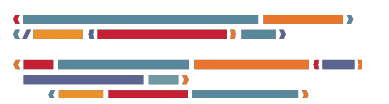

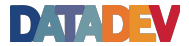

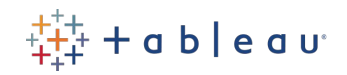

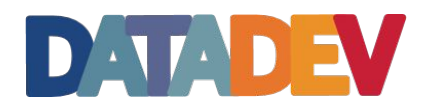

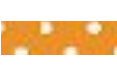

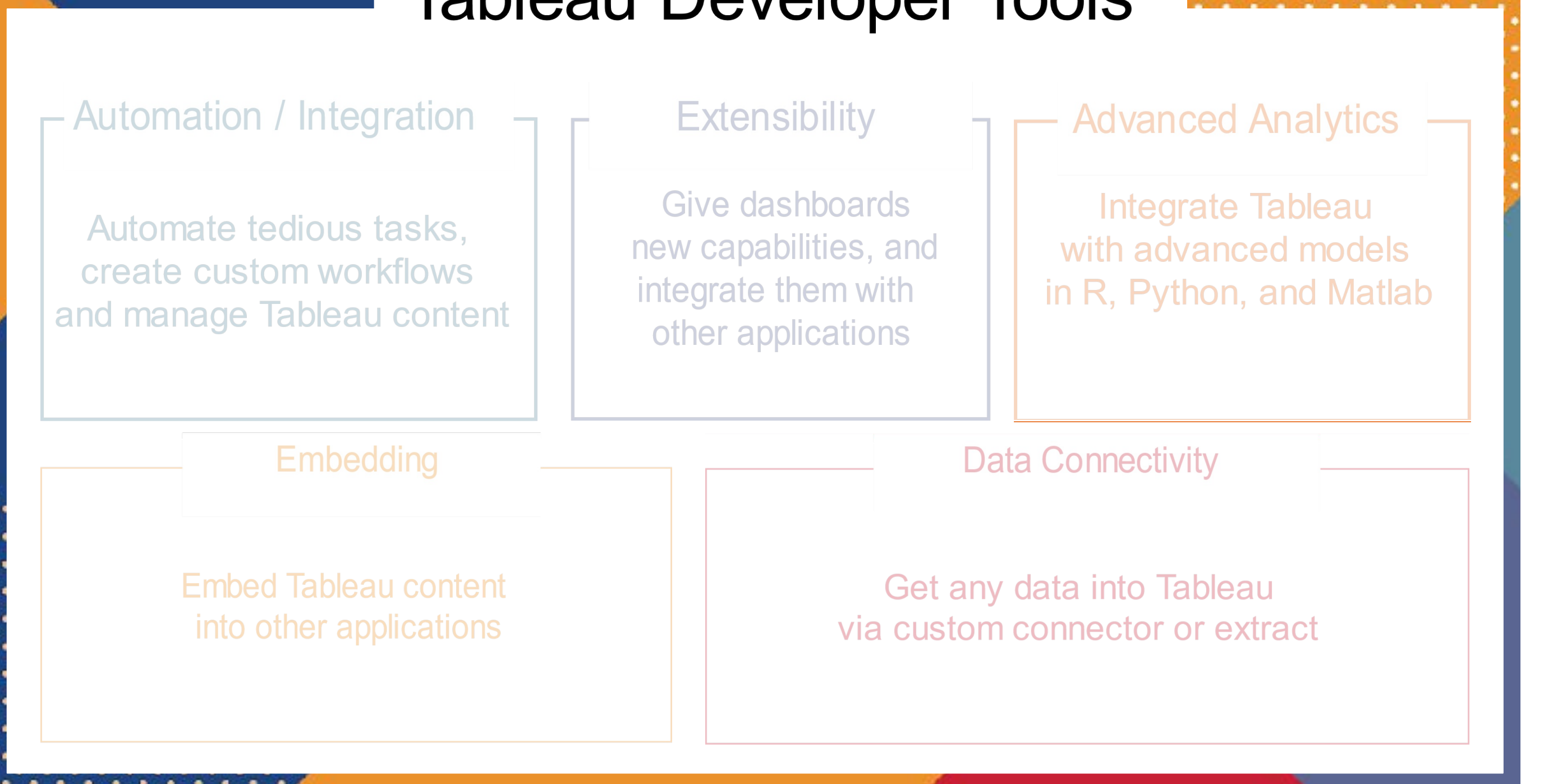

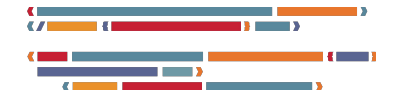

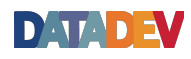

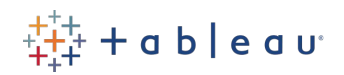

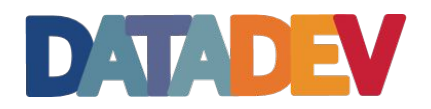

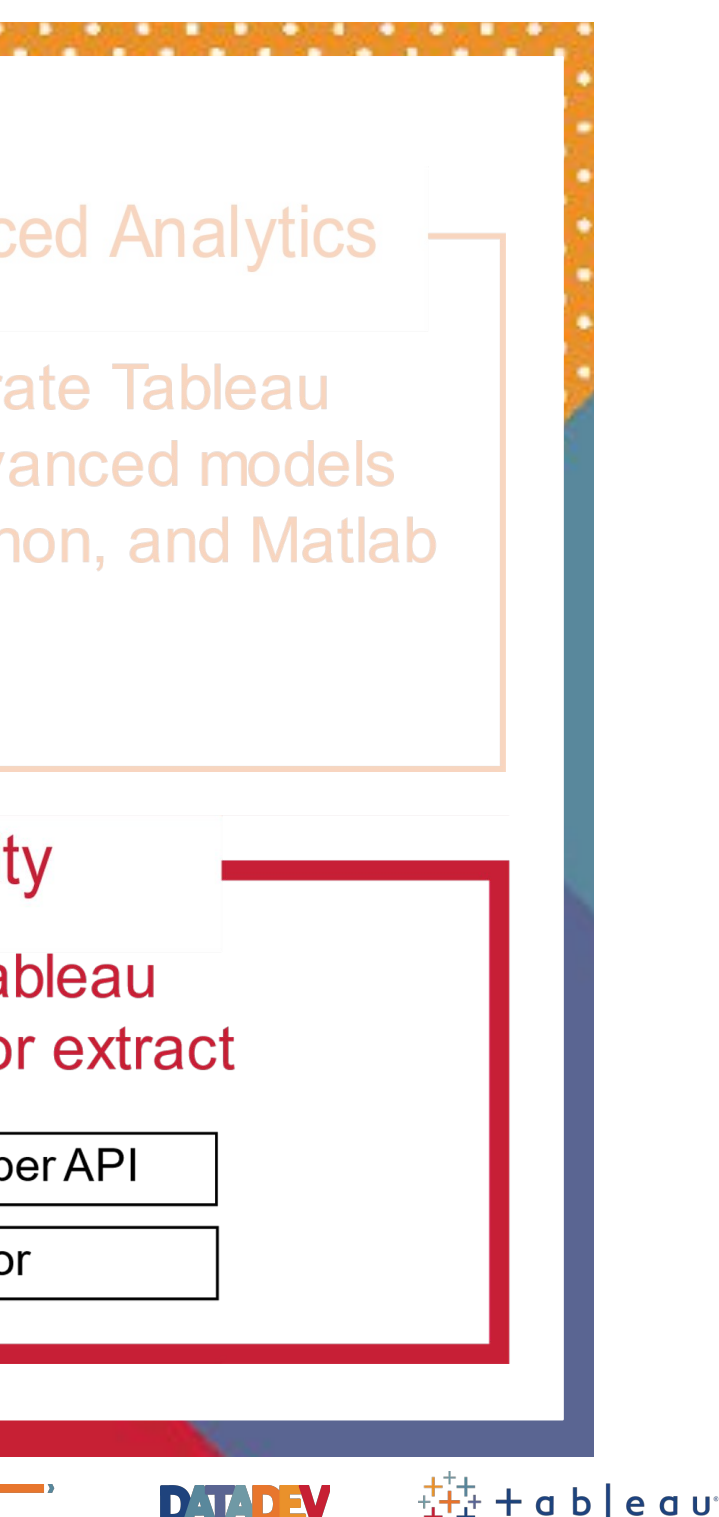

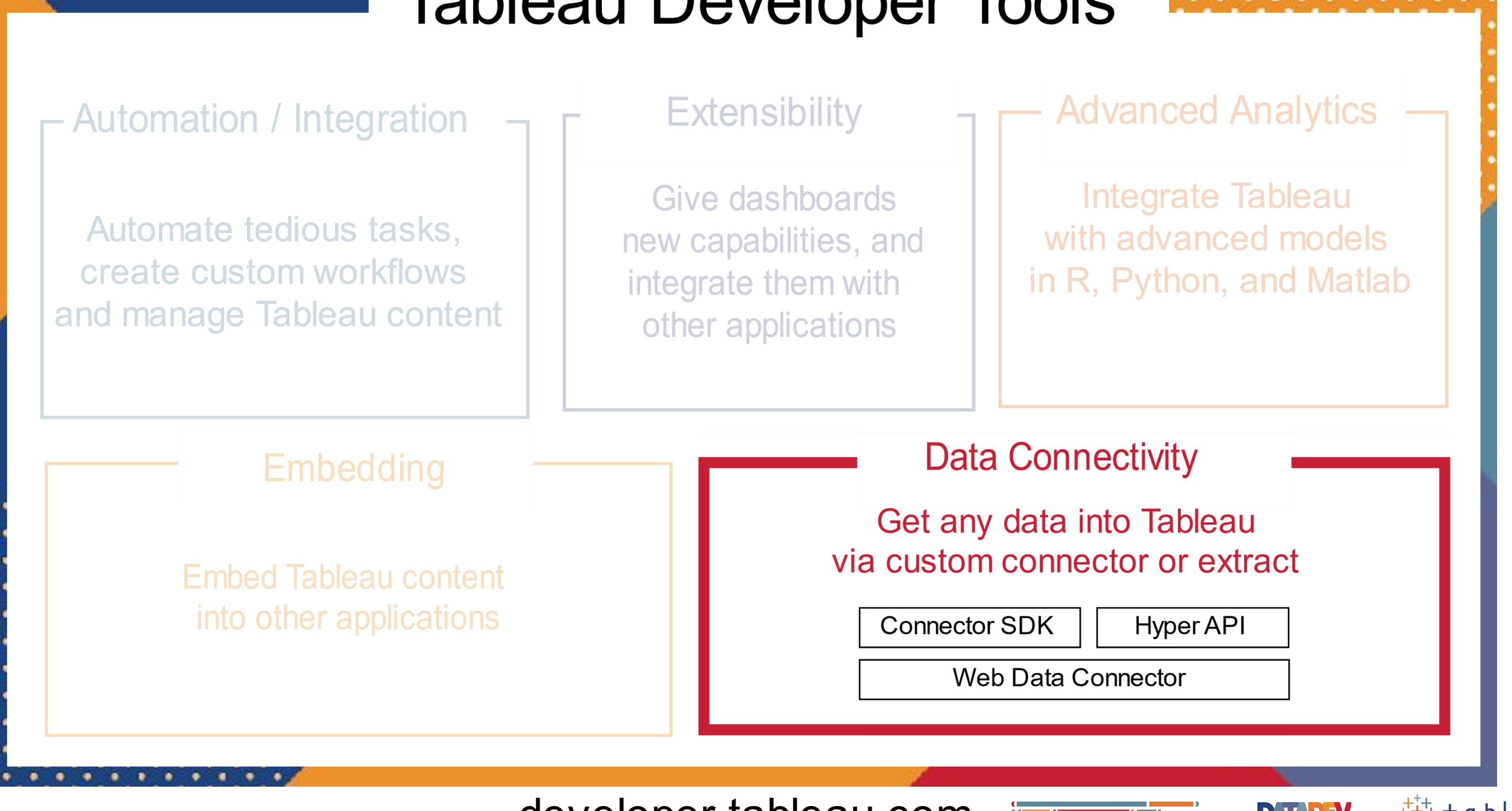

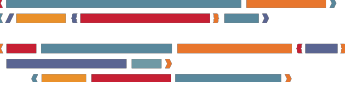

## Connector SDK

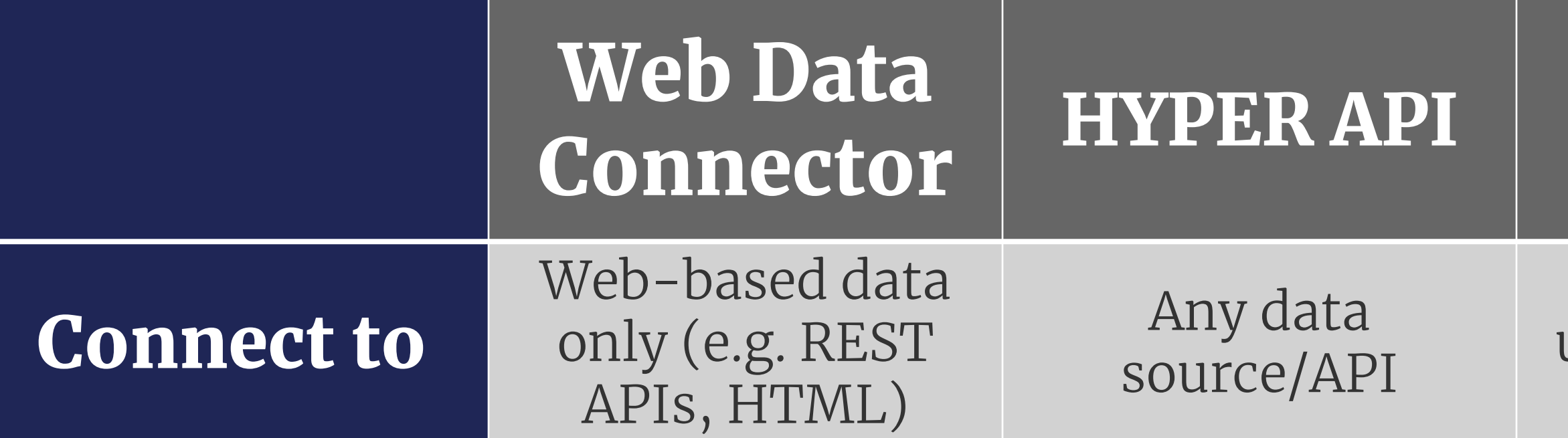

### Any Database using an ODBC or JDBC driver

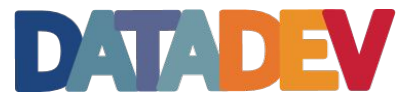

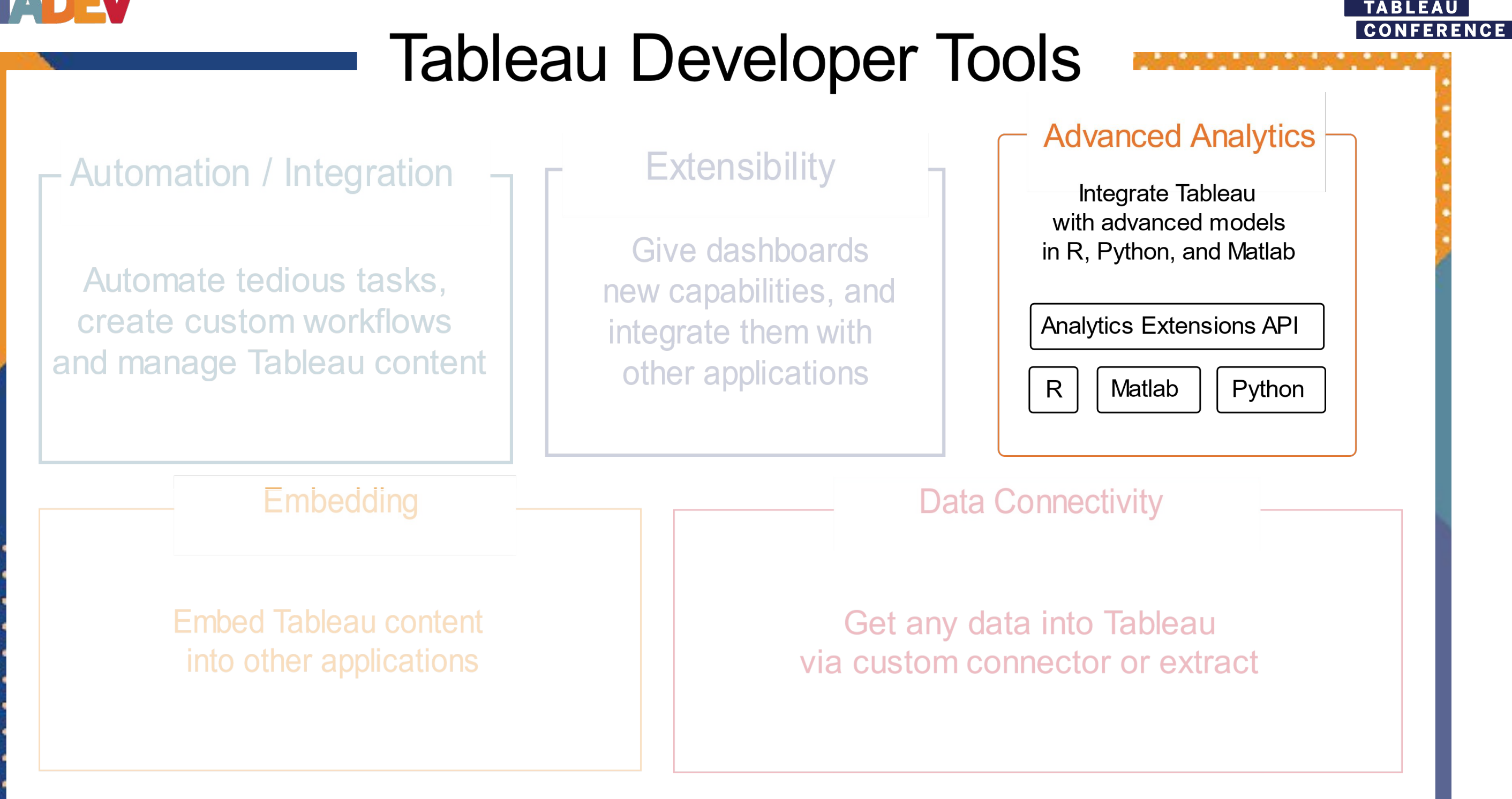

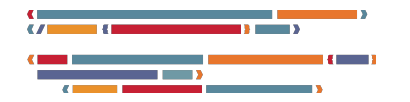

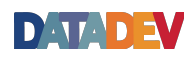

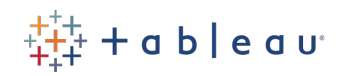

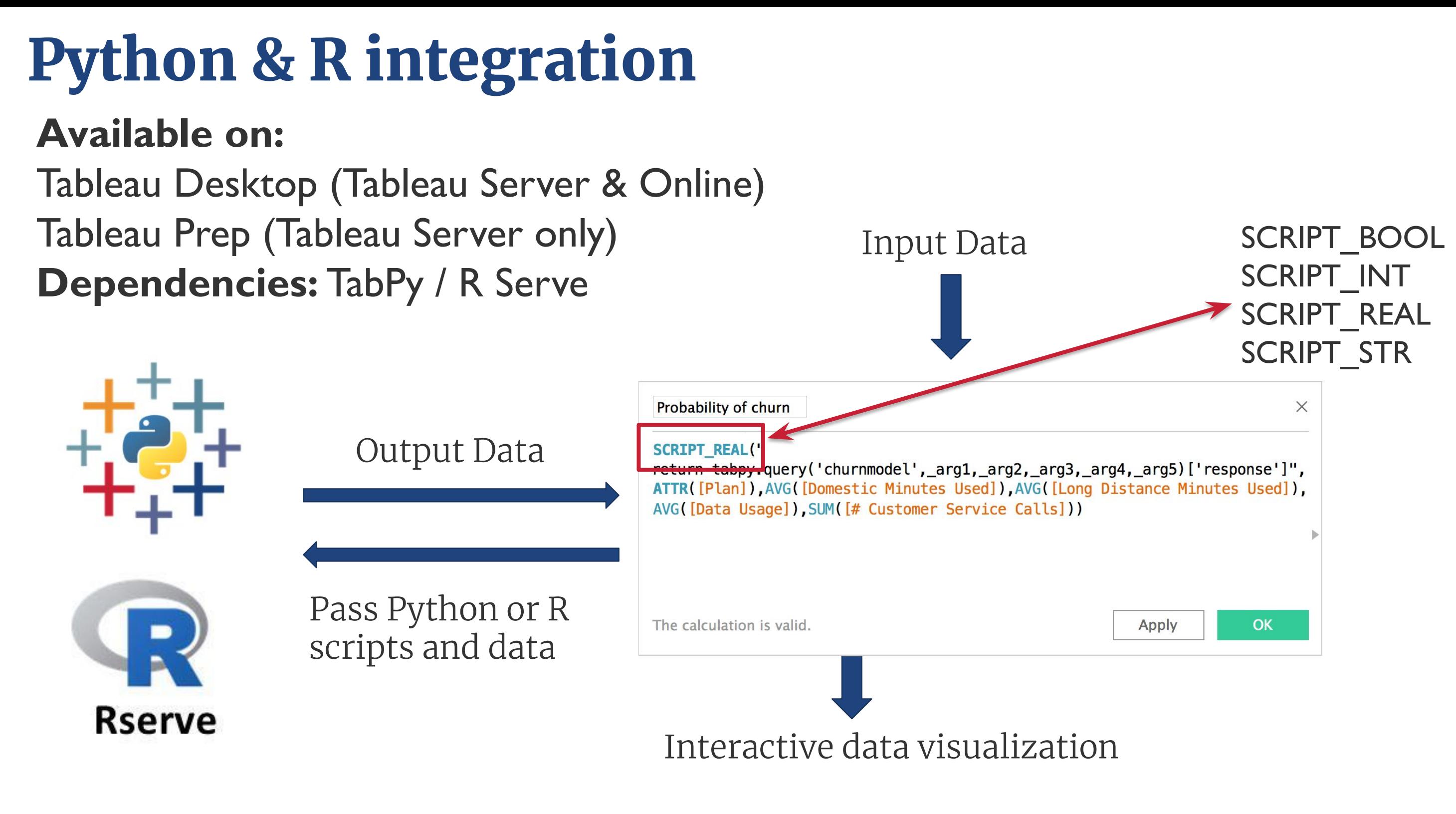

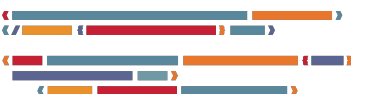

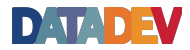

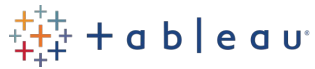

### **Analytics Extensions API Available:** 2020.1 **Available on:**  Input Data SCRIPT\_BOOL Tableau Desktop (Tableau Server & Online) Tableau Prep (Tableau Server only) IDD All Enter search text

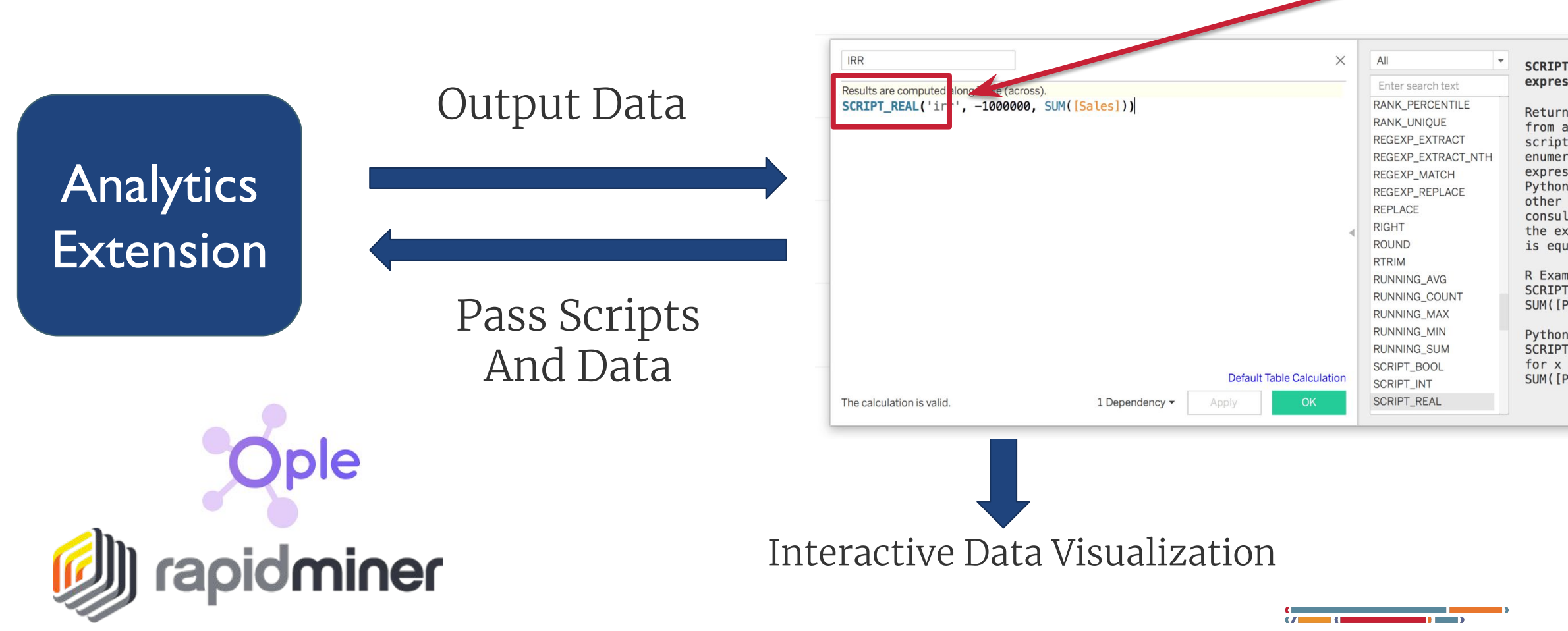

### SCRIPT\_INT SCRIPT\_REAL SCRIPT\_STR

" SCRIPT\_REAL(string, expression, ...)

> Returns a numeric result from an analytics extension script. Use .arg# to enumerate arguments in R expressions and \_arg# in Python expressions. For other analytics extensions consult with the vendor. In the examples, .arg1 or \_arg1 is equal to SUM( $[Profit]$ ).

R Example:  $SCRIPT\_REAL(".arg1 * 0.5",$ SUM([Profit]))

Python Example: SCRIPT\_REAL("return  $[x * 0.5]$ for  $x$  in  $arg1$ ]",  $SUM([Profit])$ 

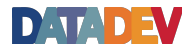

 $\frac{1}{4} + \frac{1}{4} + \frac{1$ 

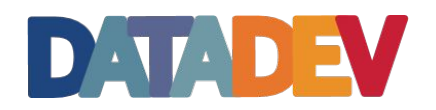

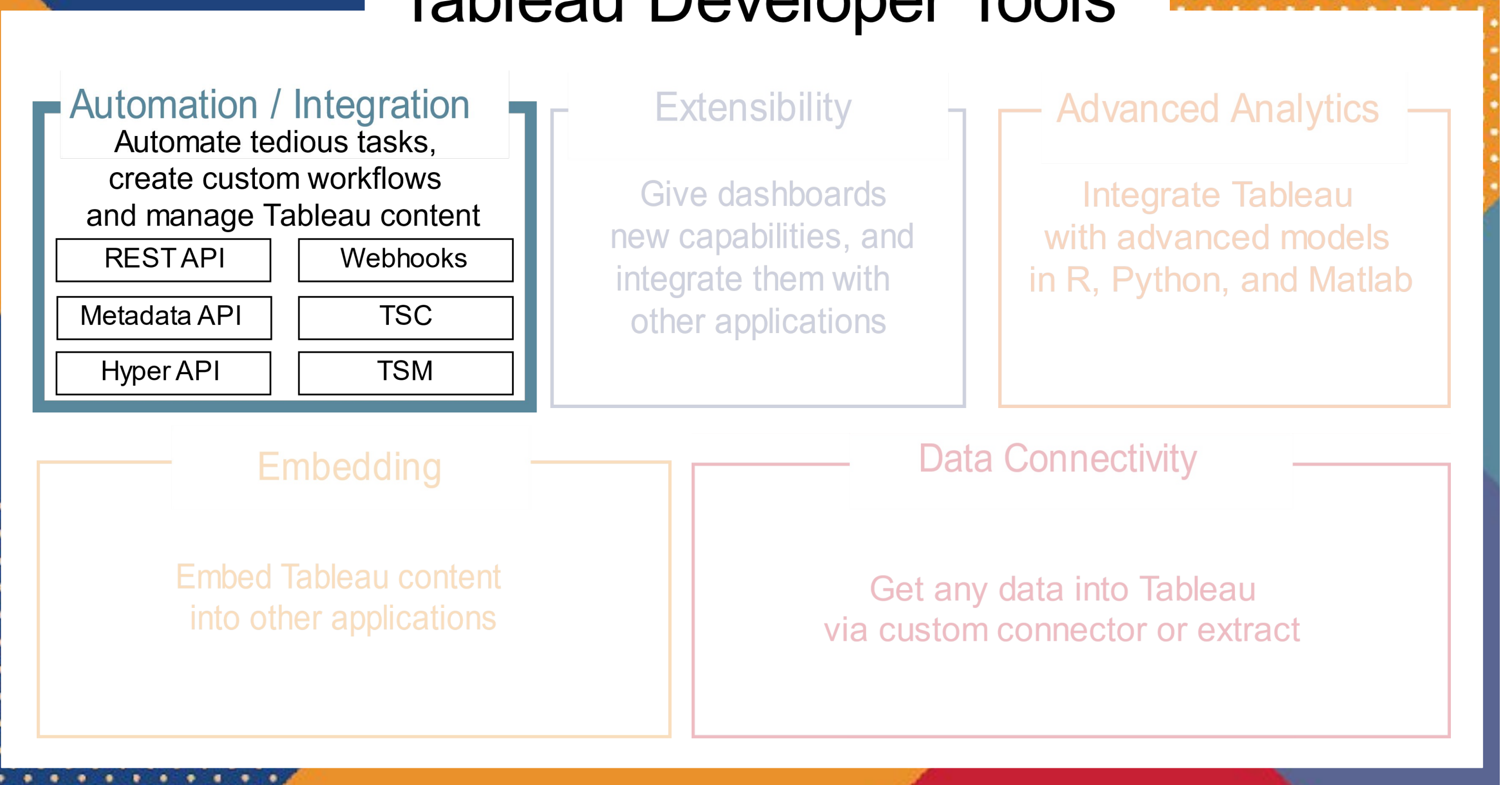

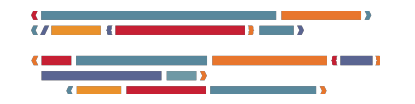

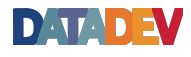

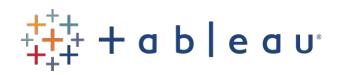

# REST API

Programmatic access to work with your content, users, sites and more.

Provisioning Permissions Publishing

## Use Cases:

- Generate images from Tableau dashboards
- Programmatically publishing extract to server
- Available: All version of Tableau **•** Programmatically create new subscriptions for users

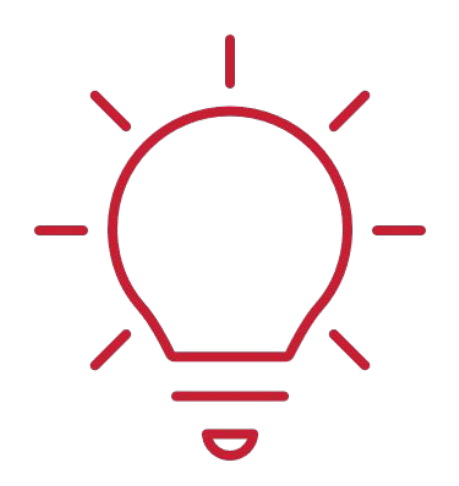

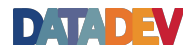

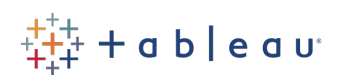

- Automate set up of new servers with users and sites
- Create custom portal for organizations to manage their server

with just the functionality they want to expose

**Product Involved:** Tableau Server/Online **Coding language:** Wide language support

## Tableau Server Client (TSC)

- Automate the set up of new servers with users and sites
- Create custom portals for organizations to manage their servers with just the functionality they want to expose
- Generate images from Tableau dashboards
- Programmatically publishing extract to server
- Available: All versions of Tableau **•** Programmatically create new subscriptions for users

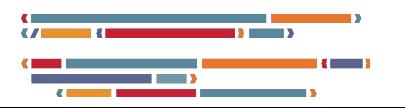

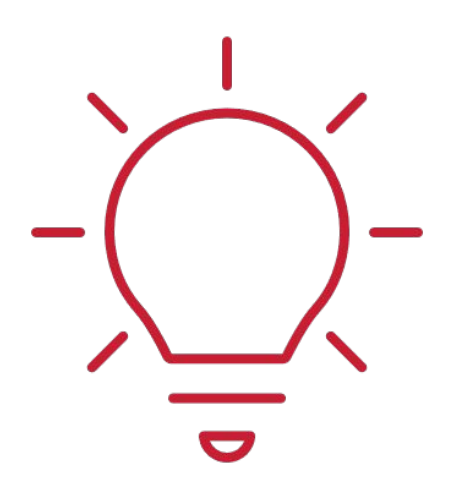

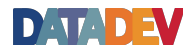

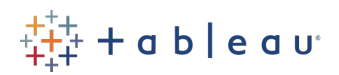

A Python library for the Tableau Server REST API

## Use Cases:

**Product Involved:** Tableau Server/Online **Coding language:** Python

## Tableau Services Manager (TSM)

TSM gives servers admin command-line and web-based options for configuring and maintaining Tableau Server

## Use Cases:

- Backup your Production Environment
- Restore Production to Test Environment
- Server Upgrades

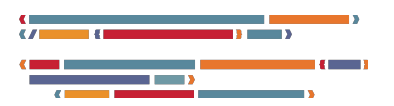

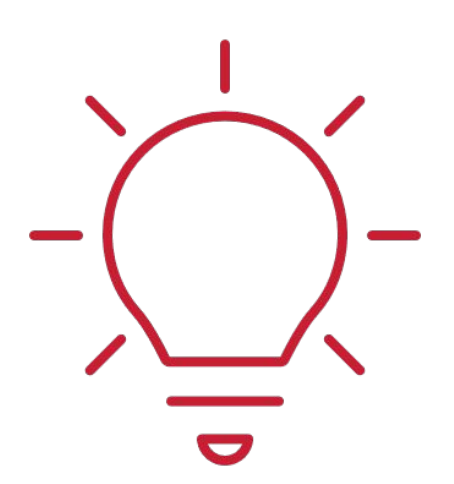

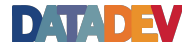

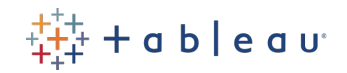

**Available:** From version 10.5 **Product Involved:** Tableau Server

# Webhooks

Allows other services to respond to events that happen on Tableau Server or Online

## Use Cases:

- Have Alexa talk when an extract refresh fails
- Send an image of a dashboard after the extract refresh
- Start a workbook performance review when a workbook is

**Available: 2019.4 • Integration with Slack and other platforms Product Involved:** Tableau Server/Online **Coding language:** Wide language support

### uploaded

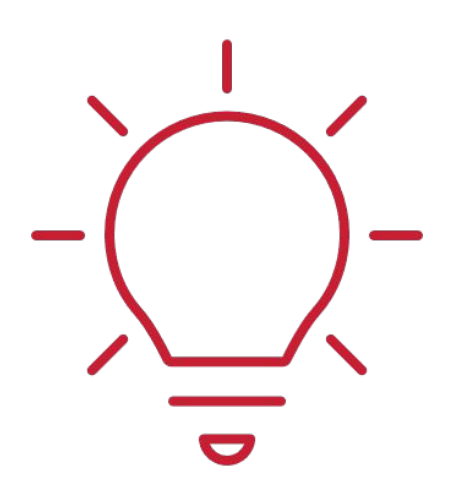

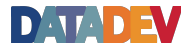

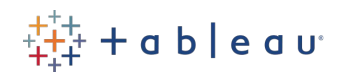

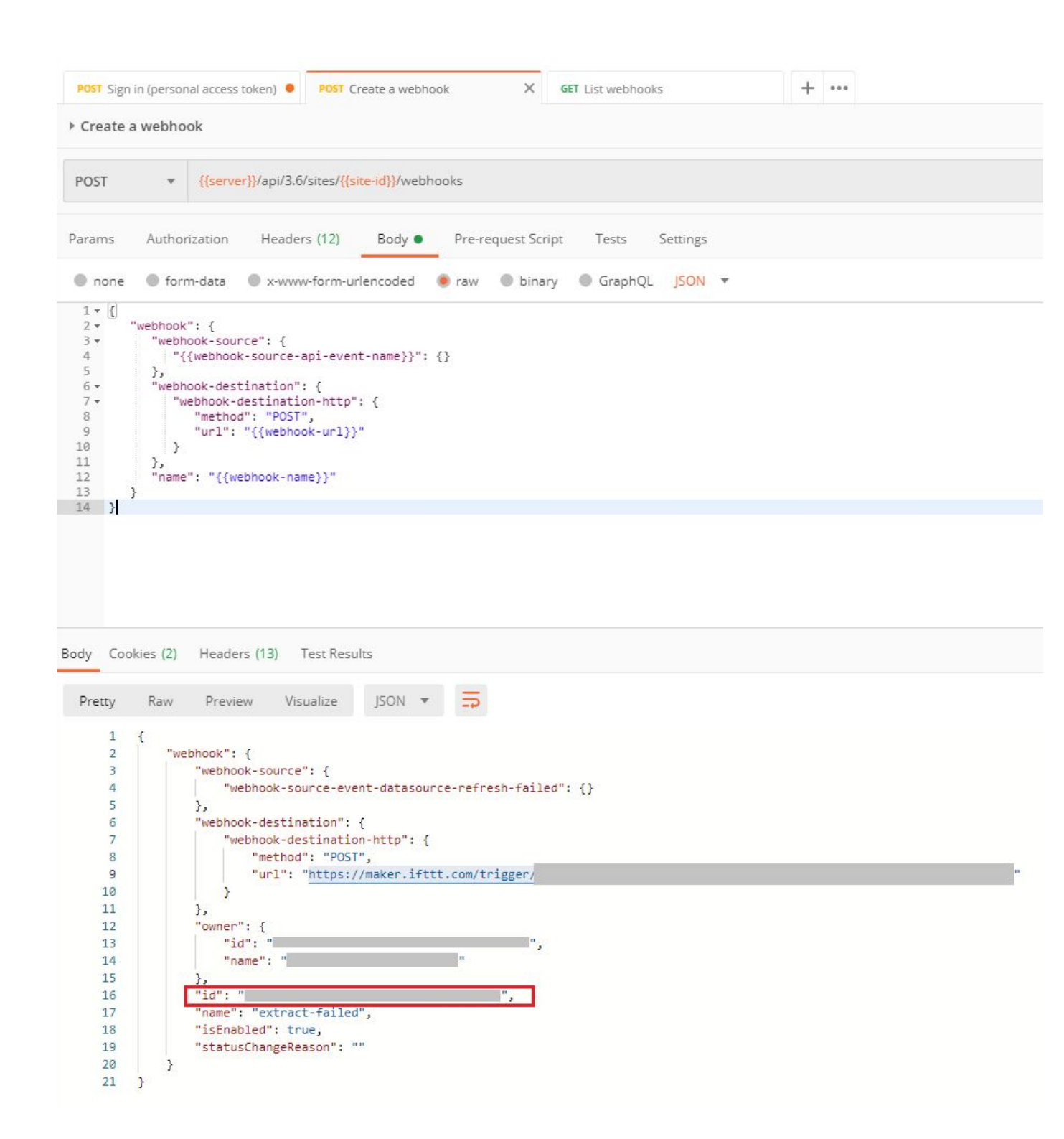

Jobs

Failed Jobs: 4 Completed Jobs: 2 Cancelled Jobs: 7

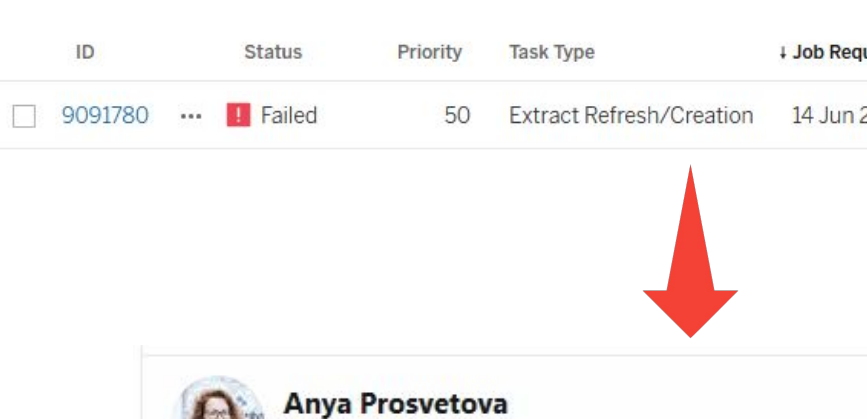

@Anyalitica

Hi @illonage! The refresh of 'T-rex shopping list' extract failed on my #Tableau Online at June 14, 2020 at 08:23AM. #datadev

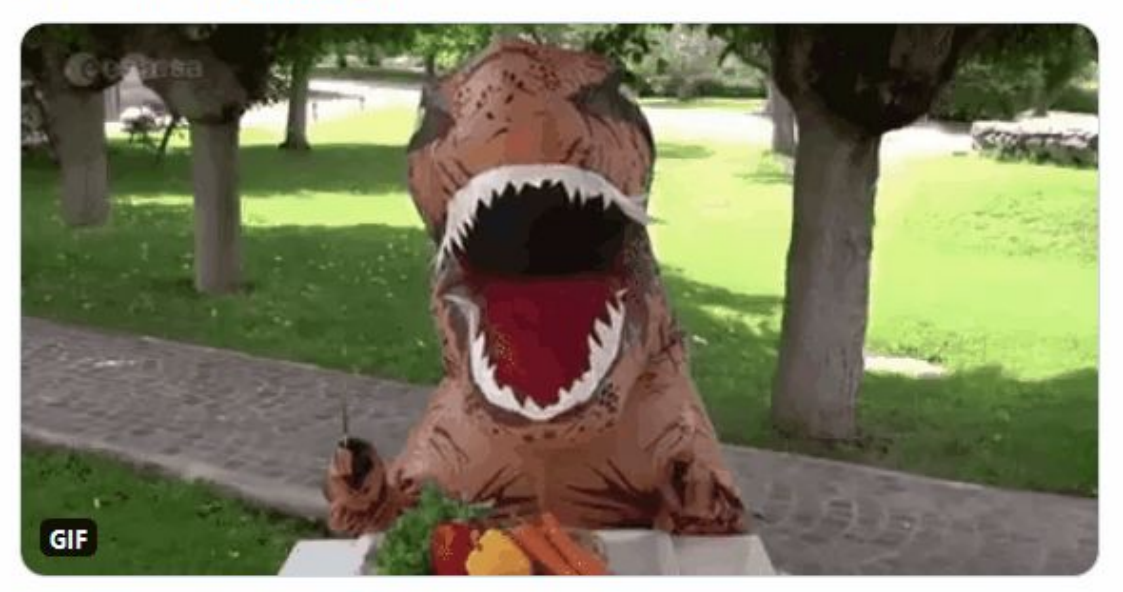

8:23 AM · Jun 14, 2020 · IFTTT

![](_page_13_Picture_7.jpeg)

Sort By: Jo

![](_page_13_Picture_116.jpeg)

 $\checkmark$ 

![](_page_13_Picture_10.jpeg)

![](_page_13_Picture_11.jpeg)

![](_page_13_Picture_12.jpeg)

# Metadata API

A read-only GraphQL API that allows querying for resources on Tableau Server and how they relate to other assets

## Use Cases:

- Understand the impact of changing or removing a data sources across an entire server
- Programmatically discover all calculated fields created from a database column
- Automatically output descriptions and formulas for all fields being used in a workbook

![](_page_14_Picture_7.jpeg)

![](_page_14_Picture_11.jpeg)

![](_page_14_Picture_12.jpeg)

**Available:** 19.3 **Product Involved:** Tableau Server/Online **Coding Skills:** Wide language support

![](_page_15_Picture_0.jpeg)

![](_page_15_Figure_2.jpeg)

![](_page_15_Figure_3.jpeg)

![](_page_15_Picture_5.jpeg)

![](_page_15_Picture_6.jpeg)

![](_page_15_Picture_7.jpeg)

## Extensions API

Lets you display and interact with visualizations in a web page

# JavaScript API

Enable Tableau users to directly in Tableau

![](_page_16_Picture_4.jpeg)

# integrate and interact with data from other application

![](_page_16_Picture_6.jpeg)

![](_page_16_Picture_7.jpeg)

## **Difference between**

### e-usable, generic-built dashboard component

![](_page_17_Picture_41.jpeg)

## $\overline{\text{ns API}}$

### lications into Tableau

### top, Server or Online

# JavaScript API Fxtensions API

### **Urban Health Index (UHI) for Lambeth and Southwark**

With the Social Progress Imperative, we've created a set of metrics to assess the social progress of our boroughs of Lambeth and Southwark. The result of this partnership is the Urban Health Index.

 $\blacktriangleright$ 

By layering data relating to different social and environmental indicators, we hope to build a better picture of the circumstances of people living in urban areas and how their environment impacts their health.

The Urban Health Index provides information on 68 neighbourhoods in Lambeth and Southwark and includes the most recent data available. We capture data on 42 indicators relating to basic human needs, foundations of wellbeing and opportunity, viewable as an interactive scorecard for

This extensions is developed by: The developers of appsfortableau.com the platform for Tableau Extensions Internation Oceania  $= 2$ **B** for tableau Income By R \$1.000B \$500B **\$0B** Income by R Spain France \$57B \$56B United Italy \$40B

![](_page_18_Picture_8.jpeg)

![](_page_19_Picture_0.jpeg)

![](_page_19_Figure_2.jpeg)

![](_page_19_Picture_4.jpeg)

![](_page_19_Picture_6.jpeg)

![](_page_19_Picture_7.jpeg)

## JavaScript API

![](_page_20_Picture_13.jpeg)

![](_page_20_Picture_2.jpeg)

![](_page_20_Picture_3.jpeg)

![](_page_20_Picture_4.jpeg)

# **REST API**

### Agency

Services Home About Us Reporting Contact Language  $\sim$ 

### **Reporting Center**

Choose from a reporting category to work with our interactive reports

![](_page_21_Figure_5.jpeg)

### Logout

![](_page_21_Picture_7.jpeg)

## Custom Mobile Apps: Mobile App Bootstrap

## Embed Tableau visualizations in your own mobile app

![](_page_22_Picture_2.jpeg)

![](_page_22_Picture_3.jpeg)

![](_page_22_Picture_4.jpeg)

![](_page_22_Picture_5.jpeg)

![](_page_23_Picture_0.jpeg)

![](_page_23_Picture_2.jpeg)

![](_page_23_Figure_3.jpeg)

![](_page_23_Picture_5.jpeg)

![](_page_23_Picture_6.jpeg)

![](_page_23_Picture_7.jpeg)

## **Join the Tableau Developer Program!**

![](_page_24_Figure_1.jpeg)

![](_page_24_Picture_3.jpeg)

![](_page_24_Picture_6.jpeg)

### **Tableau Developer Program**

Innovate, create, and make Tableau work perfectly for your organization

![](_page_25_Picture_2.jpeg)

Already a member? Sign In

![](_page_25_Picture_4.jpeg)

### **https://www.tableau.com/developer**

![](_page_25_Picture_6.jpeg)

![](_page_25_Picture_7.jpeg)

![](_page_25_Picture_8.jpeg)

![](_page_25_Picture_9.jpeg)

![](_page_26_Picture_0.jpeg)

![](_page_26_Picture_1.jpeg)

**Bingo!** Solve one challenge in each row, starting with "B"

![](_page_26_Figure_3.jpeg)

<https://www.tableau.com/developer/mini-challenges>

![](_page_26_Picture_5.jpeg)

![](_page_26_Picture_6.jpeg)

![](_page_26_Picture_7.jpeg)

# **Don't forget to have fun!**

![](_page_27_Picture_1.jpeg)

![](_page_27_Picture_2.jpeg)

![](_page_27_Picture_3.jpeg)

![](_page_27_Picture_4.jpeg)